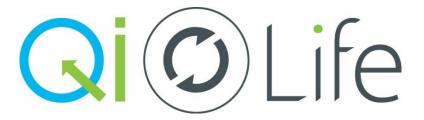

## Closing a QI Project?

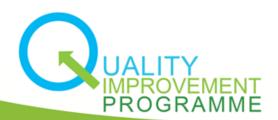

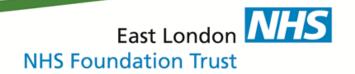

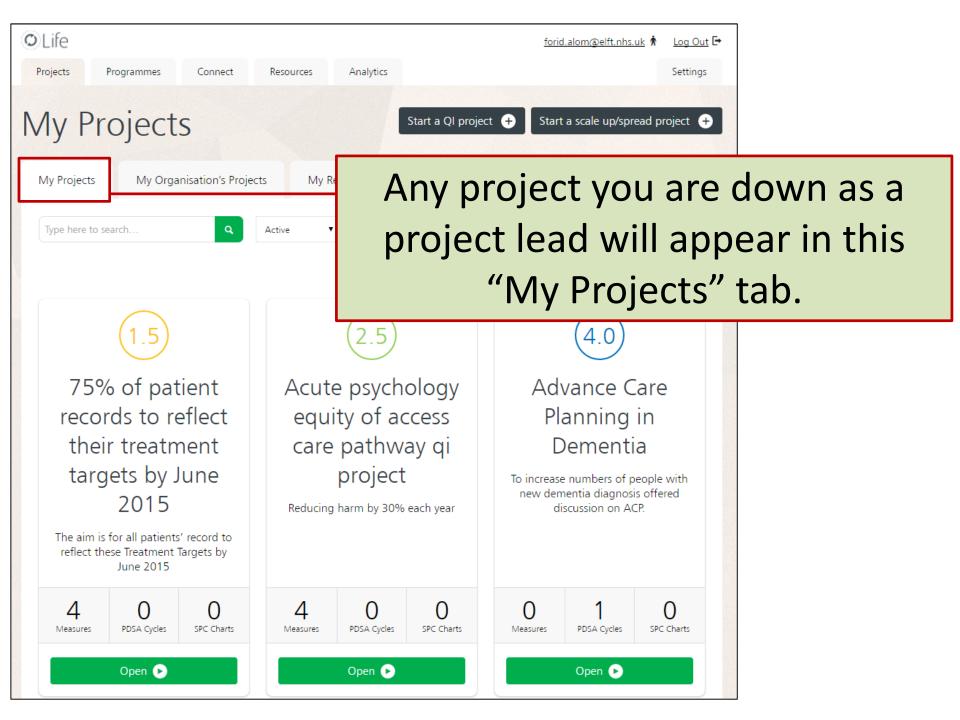

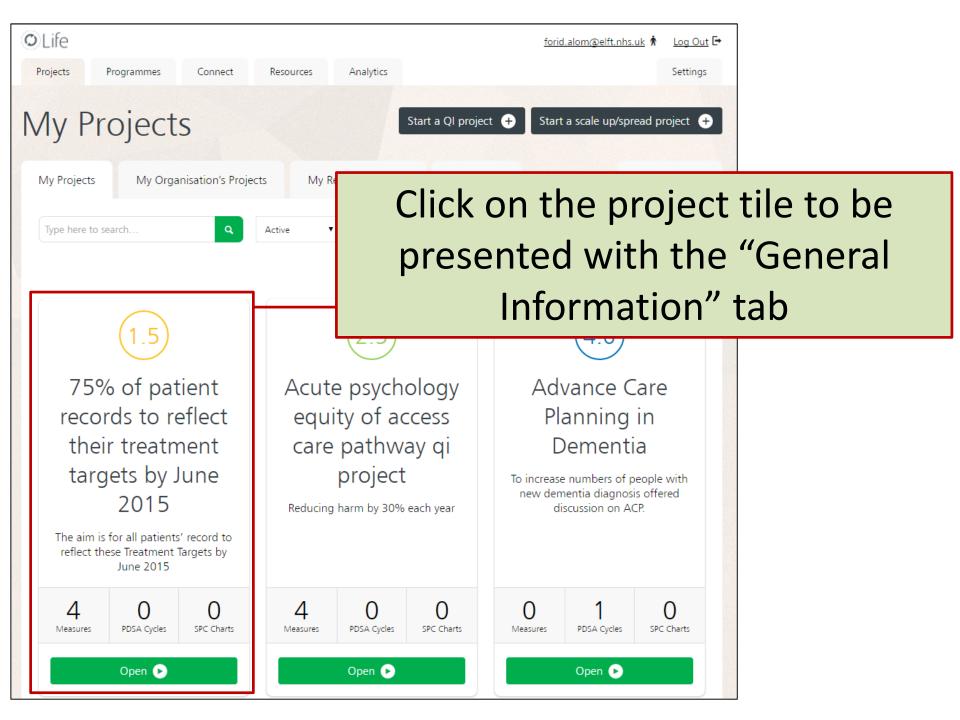

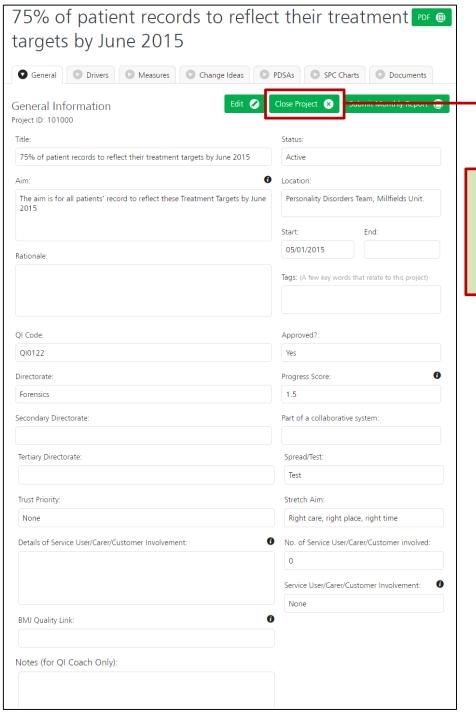

You will find a "Close Project" button on the top right of your screen.

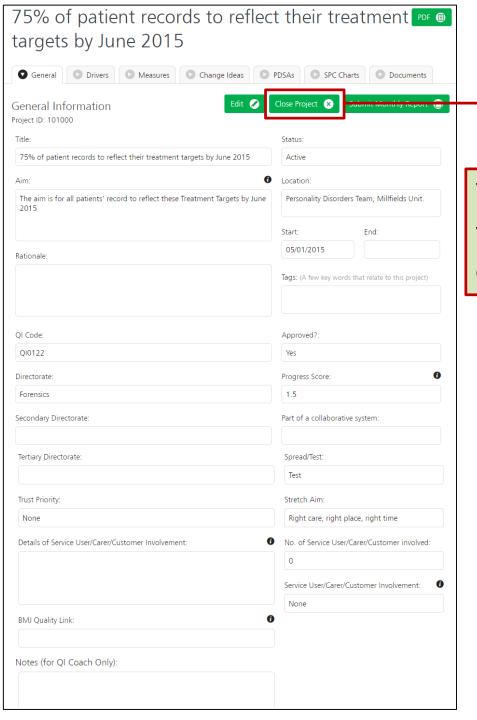

You can use this button to submit your project for either **closure** or **completion**.

| Project Closure Form                    | Save   Ca                   | ancel 🗴 Close 🗴                                                                               | ici                    |                                         |     |
|-----------------------------------------|-----------------------------|-----------------------------------------------------------------------------------------------|------------------------|-----------------------------------------|-----|
| Project Title                           |                             |                                                                                               | Vallar                 | ill be presented with                   | 20  |
| 75% of patient records to reflect their | treatment targets by June 2 | 015                                                                                           | You w                  | ill be presented with                   | an  |
| QI Code                                 | Project Lead                |                                                                                               | electro                | onic copy of the proj                   | ect |
| QI0122                                  | Phil Minoudis               |                                                                                               |                        | e form.                                 |     |
| Activity Status                         | QI Coach                    |                                                                                               | Closur                 | e 101111.                               |     |
| Active                                  | Natasha Cumberla            | Natasha Cumberland                                                                            |                        |                                         |     |
| Project Team                            | QI Sponsor                  |                                                                                               |                        |                                         |     |
|                                         | Edwin Ndlovu                |                                                                                               |                        | (III ) 1 P                              |     |
| Progress Score at closure               | Who was involved            | What were the main fac                                                                        | tors that hindered pro | gress of this project?                  |     |
| 1.50                                    | Type here                   | type here                                                                                     |                        | ım.                                     |     |
| Why is this project being closed?       | - 1                         |                                                                                               |                        |                                         |     |
| Type here                               |                             | Any transferable learning from this project?                                                  |                        |                                         |     |
|                                         |                             | Type here                                                                                     |                        |                                         |     |
| Has the team seen any benefits from the | e project?                  |                                                                                               |                        |                                         |     |
| Type here                               |                             | Do you think this team, or another team, will be tackling the same issue again in the future? |                        | If yes, what advice would you give?     |     |
|                                         |                             |                                                                                               |                        | Type here                               |     |
|                                         | n                           | No                                                                                            |                        |                                         |     |
| What were the main factors that helped  | drive this project forward  |                                                                                               |                        | <u> </u>                                |     |
| Type here                               |                             | Is the team going to start another QI project?                                                |                        | If no, what is the barrier to using QI? |     |
|                                         | - 1                         | No                                                                                            |                        | Type here                               |     |
|                                         | u-                          |                                                                                               |                        |                                         |     |
|                                         | nc                          |                                                                                               |                        |                                         |     |
|                                         | IS                          |                                                                                               |                        |                                         |     |

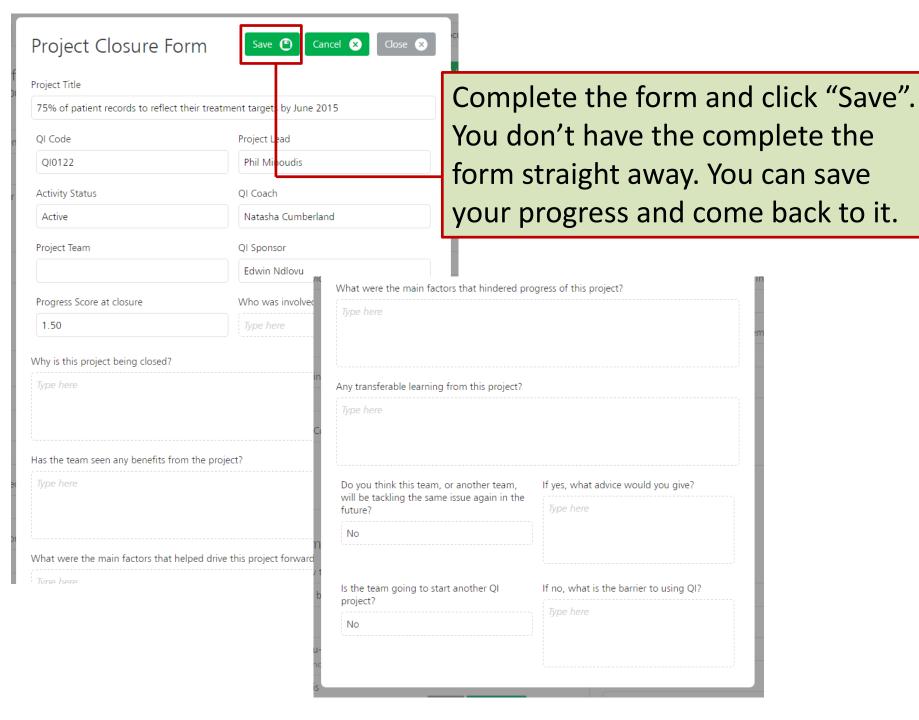

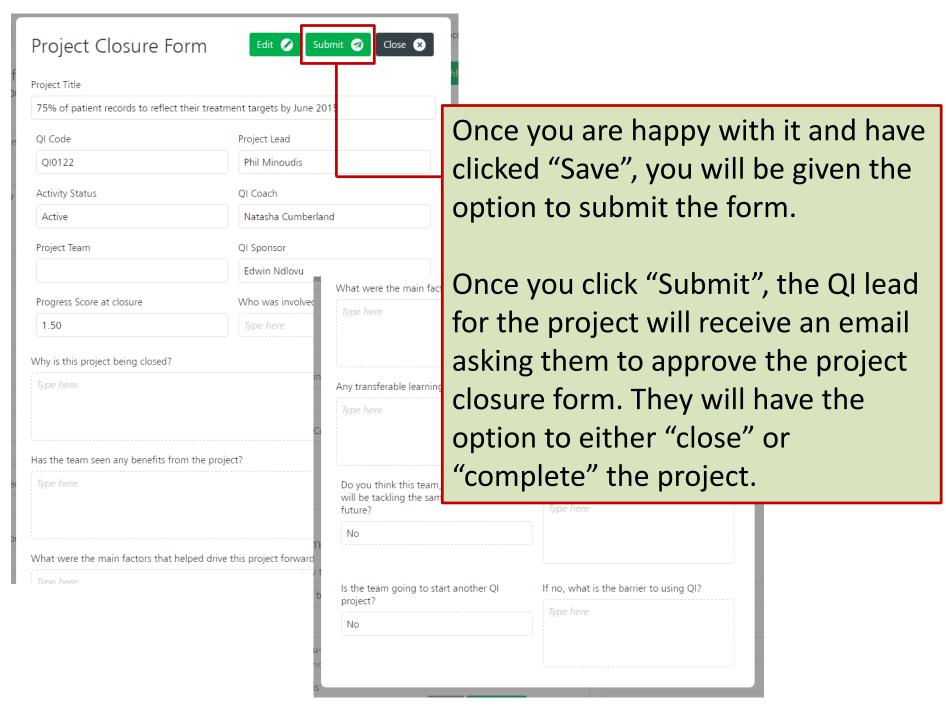

## Any questions or queries, get in touch with the QI team:

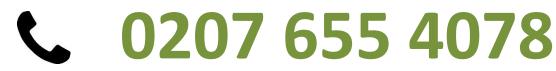

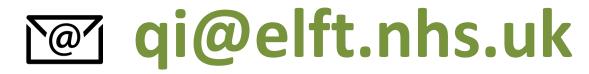

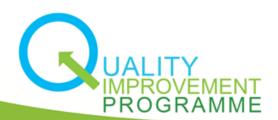

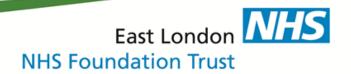